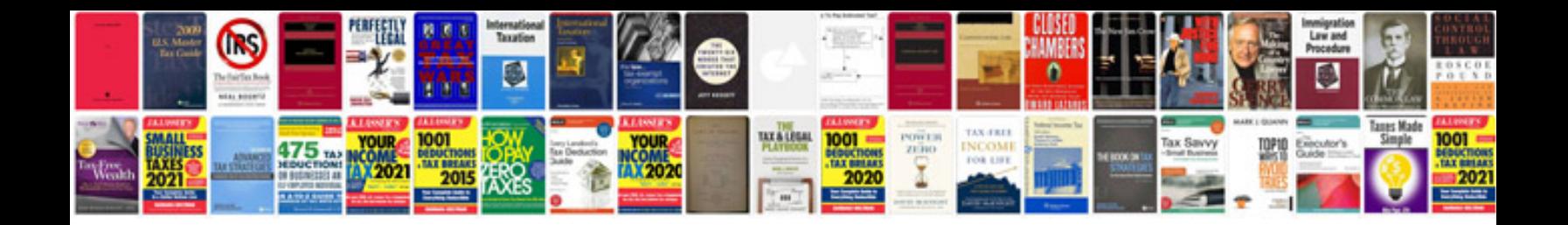

**Viper 5706v installation manual**

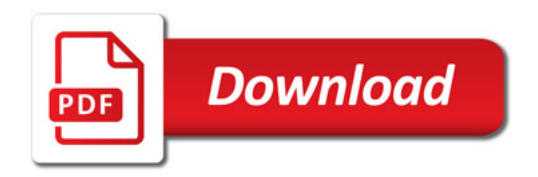

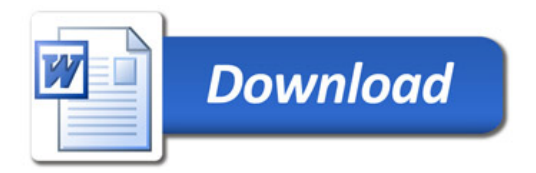